(大 気 環 境 学 会 誌)<br>J. Jpn. Soc. Atmos. Environ.<br>36 (1) 39~45 (2001)

# 環境データ解析用表計算マクロの紹介と解析例

# -CMB 法解析マクロー

早 狩 淮·花石 竜 治

Introduction of Spreadsheet Application Macros for Environmental Data Analysis and Analytical Examples (II)

-Macro for CMB Analysis-

# Susumu HAYAKARI\* and Ryuji HANAISHI\*

インターネットの個人用ホームページ11)にフリーウェアとして公開している Excelのマクロを 解析例も含めて紹介する。CMB法解析マクロ (CMB8J) は、米国製のフリーウェアを ExcelVBA に移植したもので、発生源を絞り込む過程を示す詳細情報と、最適発生源選択のための指標を新た に提案するなどの特徴を有する。

#### はじめに 1.

料

資

前回紹介したAndersenAnalyzerに引き続き, CMB8Iを紹介する。

CMB (Chemical Mass Balance) 法は、主に粉じん 中の重金属汚染の発生源究明に威力を発揮する手法と して広く利用されている1)。目的とする環境サンプル の重金属組成と、その環境に影響したと考えられる複 数の発生源サンプルの重金属組成を元に、環境に寄与 した発生源を特定し、その寄与率を算定する手法であ る2)。発生源から環境に到達する過程で変質する可能 性がなければ、重金属以外にも適用可能であるため, 今後, PM-2.5の解析や有機塩素系化合物の複合汚染 解析にも有効な手法として、利用が期待されているも のである。

一般に、CMB法は、互いに無相関な発生源の線形 加法性を前提としており、各発生寄与率合計は必ず 100%を示すが、それは必ずしも発生源の組み合わせ が説明変数として十分であることを示しているわけで はないことに注意を払う必要がある。また、互いに無 相関であれば各寄与率はすべて正の値を持つが、組成

が類似した発生源を用いると、例えば、一方が30% でもう一方が-30%というように、互いに相殺しあ うような値を持つことが知られている。このような場 合を多重共線性が強いといい、一方を除去して解析し 直す必要がある。

CMB法の計算方法としては、指標元素法、線形計 画法、最小自乗法、有効分散最小自乗法などが知られ ている3)。そのうち、最小自乗法は (1) 式で示される  $x^2$ を最小とする発生源寄与を求める4)のに対し、有 効分散最小自乗法は (2) 式に示される x2 を最小と するものであり、各測定値の誤差を考慮に入れるとい う特徴がある5)。

$$
\chi^{2} = \sum_{i=1}^{n} \frac{\left(C_{i} - \sum_{j=1}^{p} a_{ij} S_{j}\right)^{2}}{C_{i}^{2}}
$$
\n
$$
\chi^{2} = \sum_{i=1}^{n} \frac{\left(C_{i} - \sum_{j=1}^{p} a_{ij} S_{j}\right)^{2}}{\sigma_{ci}^{2} + \sum_{j=1}^{p} \sigma_{ai}^{2} S_{j}^{2}}
$$
\n(2)

 $(2)$ 

ここで、Ciは環境試料における化学種iの濃度、ai は発生源jの試料における化学種iの濃度、S;は発

青森県環境保健センターむつ環境管理事務所 〒035-0073 青森県むつ市中央 1-1-8

\*\* 青森県環境保健センター 〒030-8566 青森県青森市東浩道 1-1-1

生源jの寄与である。nは化学種の数であり、pは発 (9) 最適発生源選択に用いる4指標の基準化を行い, 生源の数である。 $\sigma_{c}$ ,  $\sigma_{a}$ , はそれぞれ  $C_i$ ,  $a_{ij}$ の測定 に伴う誤差の標準偏差である。(2) の最小解は、次式 などが挙げられる。 の繰り返し計算によって求めている。

 $S = ({}^{t}AVA)^{-1}AVC$  (3)

ここでAは要素が a11の行列, Vは対角要素が (2) 式の分母の逆数にあたる対角行列、Cは要素が $C_i$ の ベクトル, Sは要素が S<sub>i</sub>のベクトルである。'Aのt は行列Aの転置行列の意味である。

有効分散最小自乗法による CMB 法解析ソフトは. 既にアメリカのJ.G. Watson ら (Desert Research Institute) によってインターネット上にフリーウェア 「CMB8<sup>6</sup>)としてソース·リストも公開されているが. 言語は Pascal, Cおよび FORTRAN で書かれた単独 で機能するプログラムであるため、独自なデータファ イルを必要とするなど使い勝手があまり良くなかった。 そこで、日本語バージョンの作成に当たり、表計算ア プリケーション上で解析できるよう、原作者らの了解 を得て、ExcelVBA マクロへの移植を行い「CMB8I」 と名付けたものである。

#### 2. CMB8Jの特徴

CMB8Jには以下の特徴がある。

- (1) CMB8 を ExcelVBA マクロでほぼ再現。
- (2) マニュアルレスをめざしたヘルプ機能。
- (3) Excelのデータシートから直接解析可能。
	- (4) Excel のグラフ作成機能でグラフ作成。
	- (5) Excelの日本語版, 英語版に自動対応。
- (6) 環境, 発生源の標準偏差が得られない場合既定 値で処理 (CMB8 では解析不能)。
- (7) 環境の各成分濃度はmg/kgでも解析可能 (CMB8 では mg/m<sup>3</sup> のデータが必要)。
- (8) 詳細情報として、負の寄与を示す発生源の除去 過程および最適発生源選択におけるベスト10等 の表示機能 (CMB8 では表示されない)。

できるだけ対等な評価ができるよう改良。

それらの機能を含めて使い方を以下に紹介する。

### 3. CMB8J の使用方法

CMB8Jは、マクロとしてテストデータを含むExcel ファイル「CMB8J.xls」に含まれている。そのファ イルとマニュアルは自己解凍型EXEファイルに圧縮 して提供されるため、最初にハードディスクの空のフ オルダにコピーした後、ダブルクリックで解凍する。 Excel ファイルを開くと、メニューの右端に「CMB」 というメニューが追加され、マクロが利用可能となる。 実際に使用する際は、あらかじめテストデータ表 (Table 1) をシートごとコピーし、 解析に供する発生 源の数になるよう表の発生源列を挿入又は削除し、同 じく解析に供する化学種の数に応じて化学成分行も挿 入・削除した後、データを記入する。なお、発生源の 列は実測値と測定誤差の標準偏差を記入するため、2 列ずつ必要である。また、入力するデータの単位は mg/kg のみならず mg/m3 などにも設定可能である が、発生源間の単位はそろえる必要がある。標準偏差 の実測値が無い場合には、その列を空欄とすると、既 定値として5%を採用する。表が完成したら黄色で示 した範囲を反転表示で指定してから、「CMB」をクリ ックすると、各種設定条件を決める Fig. 1に示すダ イアログが表示される。その中の各種設定を行ってか ら「OK」をクリックすると、解析結果を表示し、グ ラフ作成をするかどうか聞いてくるので、必要なら 「OK」を押すとグラフ作成後終了する。

#### ダイアログによる設定機能  $\overline{a}$

ダイアログ (Fig. 1) の主なボタンの意味するとこ ろを以下に示すが、ダイアログを表示直後にヘルプボ タンを押すと CMB8J の概略説明を、各種ボタンを押

|                 | Source(mg/kg) |                                                                                                    |            |     |              |      |              | Ambient $(mg/kg)$ |                          |  |         |  |
|-----------------|---------------|----------------------------------------------------------------------------------------------------|------------|-----|--------------|------|--------------|-------------------|--------------------------|--|---------|--|
| Species         | A-1           |                                                                                                    | $A-2$      |     | $A-3$        |      | Measured(M)  |                   | $\vert$ Calculated $(C)$ |  | C/M(96) |  |
|                 |               | Conc. Std. Err. Conc. Std. Err. Conc. Std. Err. Conc. Std. Err. Conc. Std. Err. Conc. Std. Err. Conc. Std. Err. |            |     |              |      |              |                   |                          |  |         |  |
| Ni              | 15.100        |                                                                                                    | 332 12.100 | 305 | 95.0         | 2.71 | 19,400       | 243               |                          |  |         |  |
| Fe              | 146,000       | 2810                                                                                                    | 85.100     |     | 2580 170,000 |      | 2290 230,000 | 2060              |                          |  |         |  |
| Pb              | 282           | 10.7                                                                                                    | 4.770      |     | 98.7 29.100  | 87.3 | 246          | 78.8              |                          |  |         |  |
| Zn              | 1.470         | 0.8                                                                                                    | 22,300     |     | 6.8 312,000  | 60.4 | 982          | 5.6               |                          |  |         |  |
| Mn              | 2.780         | 6.3                                                                                                    | 2.330      | 5.7 | 15,600       | 50.8 | 3.400        | 4.6               |                          |  |         |  |
| <b>Cu</b>       | 52.0          | 2.3                                                                                                    | 57.0       | 2.1 | 2.340        | 18.6 | 35.1         | 16.8              |                          |  |         |  |
| Contribution(R) |               |                                                                                                    |            |     |              |      |              |                   |                          |  |         |  |
| $Dof D(0)$      |               |                                                                                                    |            |     |              |      |              |                   |                          |  |         |  |

Table 1. A sample data set for CBM8J.

Excecute the Macro after activate the range colored with yellow

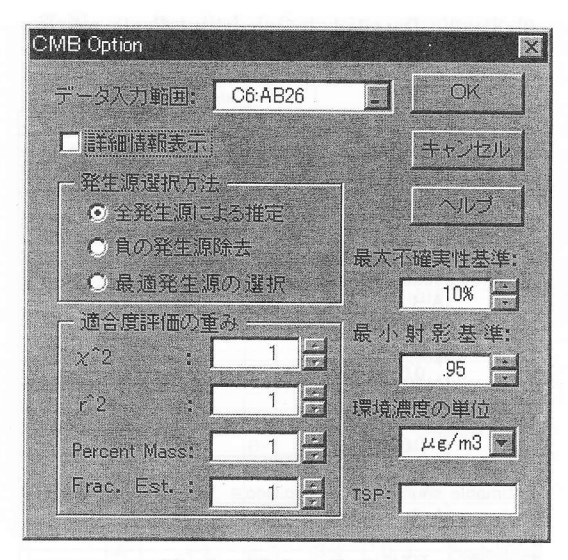

Fig. 1. Dialog display.

してからヘルプを押すとそのボタンの説明を表示する。

#### 4.1 全発生源による推定

すべての発生源を取り込んで環境濃度を再現するこ とを目的に、最小自乗計算を行うものである。ただし、 結果がそのまま利用できることはまれで、どの発生源 が負の寄与率を持つか把握するために用いることが多 い。もしも、負の寄与率を持つ発生源が存在する場合, 次の「負の発生源除去」で取り除くことを奨める。

#### 4.2 負の発生源除去

負の寄与率を持つ発生源がなくなるまで、負の値の 大きい変数を順次推計計算から除去していくものであ る。詳細情報にその除去過程を印字してくれる。組成 の類似した発生源の組を独立変数としてデータシート に加えた場合に、一方の寄与率が負の大きな値を持っ てしまうことが多い。これは、いわゆる多重共線性が 災いしているので、多重共線性がなくなるまで発生源 を絞り込む必要がある。この処理では、負の寄与率が なくなるまで順次発生源を除去してくれるが、負の値 の小さいものは、必ずしも多重共線性に起因するとは 限らないので、この詳細情報を元に負の大きな値を示 す発生源だけをデータシートから取り除くという一次 スクリーニングを行ってから、次の「最適発生源の選 択」に持ち込むことを奨める。

#### 4.3 最適発生源の選択

その下の「適合度評価の重み」に示す  $\chi^2$ , r<sup>2</sup>, Percent Mass, Frac. Est. という4つの指標の値に、そ れぞれ設定した重みを掛けたものの合計を総合指標 (FitMeasure) として、各発生源の全組み合わせの中 から、その総合指標の最大ケースとなる組み合わせを 求めるものである。FitMeasure の計算式は、次式の とおりである。

FitMeasure= $Wt1 \times \chi_0^2/$ chisqr (4)  $+Wt2\times$  (rsquar/0.8)<sup>3</sup>  $+Wt3 \times (5/|100-pcmass|)^{1/5}$ 

 $+Wt4 \times (FracEst/0.8)^3$ 

ここで、xo2は危険率5%のx2分布値、chisgrは  $x^2$  計算値, rsquar は r<sup>2</sup> 計算値, pcmass は Percent Mass, FracEstはFraction Estimable, Wt1~4はFig. 1のDialog で設定されるウェイトを意味する。それ ら4指標については4.4~4.7で詳述する。

処理速度の限界から、発生源の個数を最大14個と 限定しているため、なおさら「負の発生源除去」を元 にした一次スクリーニングは欠かせないものである。

## 4.4  $x^2$

 $x^2$  (chisqr) は、目的とする環境データの化学種毎 の実測値と推定値の差の重み付けした二乗和で、それ 自体は値が小さいほど適合度が良好と判断されるが, (4) 式右辺第1項に示すように、他の指標と合わせる ために危険率5%の  $\chi^2$  分布値を  $\chi^2$  計算値で割ったも のを指標として用いている。したがって、その項が 1.0以上なら良好と評価される。

原典のCMB8 では、計算上の分子に当たる χ<sup>2</sup> 分 布値の代わりに近似的に自由度を用いている。

#### 4.5  $r^2$

r<sup>2</sup> (rsquar) は、重回帰式における決定係数に当た り、実測環境濃度の分散の内、推定計算でどれだけ説 明できるかを示している。値はゼロから1.0までの値 も持ち、ここでは0.8を超えれば良く説明できている と評価するように、(4) 式右辺第2項に示すとおり 0.8 で除して更に若干の加工を行い、その項が1.0以 上なら良好と判断できるようにしている。

#### 4.6 Percent Mass

x<sup>2</sup>は化学種毎の適合度をまとめたものとなってい るのに対し, Percent Mass (pcmass) は、化学種合 計濃度の適合度を評価するもので、実測環境濃度の和 を計算された環境濃度の和で割った百分率で現し、 100±5%以内を良好と判断するが、他の指標とそろえ るために、(4) 式右辺第3項に示す加工を行い、その 項が1.0以上なら良好と見なせるようにした。

原典の CMB8 では、分母に計算された環境濃度で はなく総粉じん濃度を用いるようになっている。例え ば重金属に絞った解析では、粉じん全体の組成を把握 できないため、原典のままでは Percent Mass の評価 が良くなることはない。

#### 47 Frac.Est.

Frac. Est. (FracEst: Fraction Estimable) は、推定 計算に採用された発生源数の内、評価に耐えうる発生 源の割合とした。原典の CMB8 では、分母にデータ 表の発生源数を用いているが、最初に範囲指定する発 生源数はユーザーの作為で増減可能であるため, CMB8J では推計計算に採用された発生源の精度のみ に着目したものである。評価に耐えうる発生源である かどうかの判断は、以下に示す最大不確実性基進と最 小射影基準によってなされる。FracEst は 0~1の値 をとるので, (4) 式右辺第4項に示すとおり0.8で割 って若干の加工を行い、その項が1.0以上なら良好と 見なせるようにした。

#### 4.8 最大不確実性基準

上記の FracEst の評価に用いる基準の一つである。 発生源プロファイルを特異値分解したときに得られる 特異値の逆数と、ここで設定される最大不確実性基準 とを比較し、逆数が基準より小さい特異値だけに対応 した固有ベクトルで張られる線形空間を適格空間とい う<sup>7</sup>。最大不確実性基準を小さくすれば、逆数がそれ より大きい特異値が切り捨てられ、適格空間の次元が 減り、評価に耐えうる発生源の数が制限を受ける。 CMB8 では、不確実性基準は、Percent Mass と同じ ように総粉じん濃度に対して経験的に20%という既 定値を持つが、ここでは各成分の合計濃度に対する評 価として5%を既定値としている。評価を緩めるなら 5%より大きな値に設定すればよい。

#### 4.9 最小射影基準 2008年 2019年 2019年 2019年 2019年 2019年 2019年 2019年 2019年 2019年 2019年 2019年 2019年 2019年 2019年 2019年 201

4.8の最大不確実性基準によって評価された適格空 間への寄与ベクトルの射影について、ここで設定した 最小射影基準より小さな場合に、その発生源は評価に 耐え得ないものと判断される。射影値の最大値は1で, 発生源の間に過度の共線性がある場合や、個々の発生 源プロファイルに不確実性が大きい場合に射影値は1 より小さな値となる。通常、経験的に0.95という値 を既定値としているが、評価を緩くしたければそれよ り小さな値に設定すればよい。

Table 2. Detailed information displayed in the elimination of negative contributions

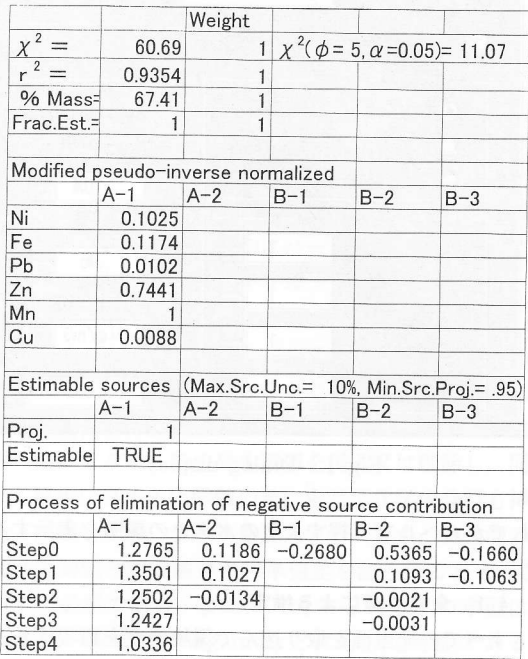

### **4.10 詳細情報表示 All Property Department of the Contract of The Contract of The Contract of The Contract of The Contract of The Contract of The Contract of The Contract of The Contract of The Contract of The Contract of The C**

モデルの検証を行うために必要な詳細情報を表示す るかどうかを設定する。「負の発生源除去」ではその 除去過程 (Table 2) を、「最適発生源選択」では最適 な発生源の組み合わせベスト 10 (Table 3) を表示す る。その他共通な情報としては、 $\chi^2$ などの4指標値, 規格化され転置された擬似逆行列が表示される8)。こ れは一般に Moore-Penrose の一般逆行列と呼ばれて いるものである<sup>9)</sup>。この転置擬似逆行列の各列で1又 は-1を示す化学種は、その発生源の中で最も影響の 強い成分であることを示す。

### 5. CMB8Jの適用例

#### $5.1$  粉じん苦情への適用 $^{10}$

八戸市内で平成11年3月に発生した粉じん苦情に 際し、CMBを適用した。苦情発生直後に、粉じんが 飛散した地点の周辺工場に立ち入りヒヤリングを行っ たが、操業状態に異常のある発生源は見あたらなかっ た。このままでは再発も考えられたため、取り急ぎ苦 情者の付近の堆積粉じんと、発生源と考えられる3社 の金属精錬工場の集塵機ダストとを採取し、重金属の 分析を行った。粉じんおよびダストは、灰化せずに塩 酸・過酸化水素分解を施し、抽出液のフレーム原子吸

|                                    |              | Weight   |              |          |                                                 |            |
|------------------------------------|--------------|----------|--------------|----------|-------------------------------------------------|------------|
| $x^2 =$                            | 3.797        |          | $\mathbf{1}$ |          | $\chi^2$ ( $\phi$ = 4, $\alpha$ = 0.05) = 9.488 |            |
| $2 =$<br>r                         | 0.9992       |          | 1            |          |                                                 |            |
| % Mass=                            | 80.76        |          | $\mathbf{1}$ |          |                                                 |            |
| Frac.Est.=                         | 1            |          | $\mathbf{1}$ |          |                                                 |            |
| Modified pseudo-inverse normalized |              |          |              |          |                                                 |            |
|                                    | $A-1$        | $A-2$    | $B-1$        | $B-2$    | $B-3$                                           |            |
| Ni                                 | 0.1054       |          |              |          | $-0.0899$                                       |            |
| Fe                                 | 0.1200       |          |              |          | $-0.1016$                                       |            |
| Pb                                 | 0.0059       |          |              |          | 0.0015                                          |            |
| Zn                                 | 0.0316       |          |              |          | 1                                               |            |
| Mn                                 | 1            |          |              |          | $-0.8224$                                       |            |
| Cu                                 | 0.0080       |          |              |          | $-0.0044$                                       |            |
| Proj.                              | $\mathbf{1}$ |          |              |          | $\mathbf{1}$                                    |            |
| Estimable sources (Max.Src.Unc.=   | $A-1$        | $A-2$    | $B-1$        | $B-2$    | 5%, Min.Src.Proj.= .95)<br>$B-3$                |            |
| Estimable                          | <b>TRUE</b>  |          |              |          | <b>TRUE</b>                                     |            |
|                                    |              |          |              |          |                                                 |            |
| Best 10 of Fit Measure             |              |          |              |          |                                                 |            |
|                                    | $A-1$        | $A-2$    | $B-1$        | $B-2$    | $B-3$                                           | FitMeasure |
| No.1                               | 1.247        |          |              |          | $-0.003$                                        | 1.800      |
| No.2                               | 1.243        |          |              | $-0.003$ |                                                 | 1.771      |
| No.3                               | 1.241        |          | $-0.002$     |          |                                                 | 1.769      |
| No.4                               | 1.265        | $-0.040$ |              |          |                                                 | 1.707      |
| No.5                               | 1.370        | 0.091    | 0.069        |          | $-0.090$                                        | 1.704      |
| No.6                               | 1.250        | $-0.013$ |              | $-0.002$ |                                                 | 1.670      |
| No.7                               | 1.252        | $-0.019$ | $-0.001$     |          |                                                 | 1.666      |
| No.8                               | 1.233        | 0.030    |              |          | $-0.005$                                        | 1.665      |
|                                    |              |          |              |          |                                                 |            |
| No.9<br>No.10                      | 1.350        | 0.103    |              | 0.109    | $-0.106$                                        | 1.339      |

Table 3. Detailed information displayed in および Fig. 2が得られた。この結果を元にA社に再 the Best-Fit.

光分析で Ni, Fe, Pb, Zn, Cd, Mn および Cu を定 量した。また、測定値の標準偏差は、ブランクとして 用いた希硝酸の繰り返し測定結果の標準偏差を用いた。 解析に CMB8J による有効分散最小自乗法を適用し たところ、Table 4が得られた。その寄与率データと 相関行列 (Table 6) から, A-1 と A-2 の間および B-1とB-2の間に多重共線性があることが認められた。

これは、粉じん発生工程は異なるものの同じ原料か ら得られたダストであるため、組成が類似したものと 考えられた。共線性の強い A-1, A-2の内プラスを示 すA-1を残して推定計算し直したところ、Table 5

点検を依頼したところ, A社では, A-1の集塵ダスト を炉に戻す配管の途中で点検口が開いている箇所を発 見し, そこからのダスト飛散を認めた。A社は, そ の点検口を密閉する対策を講じ、苦情は解決した。解 析によって工場内の発生源をある程度絞り込むことが できたのも、CMB法によるところが大きい。

一般的な環境汚染を CMB 法で解析する場合には, 発生源データとして、海塩、土壌、自動車排ガスなど を加える必要があるが、今回粉じん苦情の発生源特定 が目的であったため、周囲のばい煙、粉じん発生源に 限定してデータを集めて解析を行ったものである。

#### 6. おわりに

今回、自作ホームページ11)上で公開している環境デ ータ解析用 Excel マクロの中から、CMB法解析マク ロを紹介した。原典である CMB8 は、他の手法より 優れた有効分散最小自乗法を用いているが、原作者に よるとその総合指標などの設定は、実験的に導入した

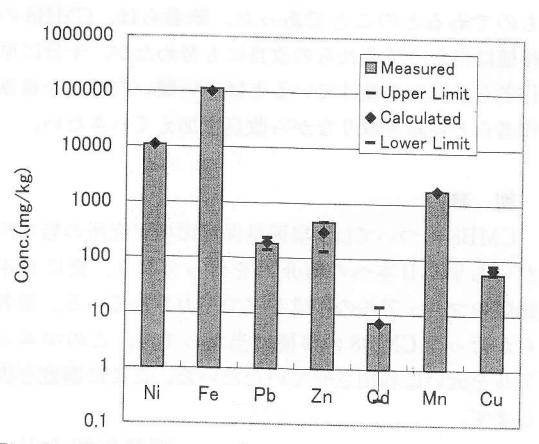

Fig. 2. Comparison of calculated concentretions with measured.

|                          |        |          | Source(mg/kg) | Ambient(mg/kg) |        |        |                                   |       |
|--------------------------|--------|----------|---------------|----------------|--------|--------|-----------------------------------|-------|
|                          | A-'    | $A-2$    | $B-1$         | $B-2$          | $B-3$  |        | Measured(M) Calculated(C) C/M (%) |       |
| Species                  | Conc.  | Conc.    | Conc.         | Conc.          | Conc.  | Conc.  | Conc.                             | Conc. |
| <b>Ni</b>                | 15100  | 12100    | 1101          | 82.0           | 54.0   | 10900  | 11100                             | 101%  |
| Fe                       | 146000 | 85100    | 136000        | 138000         | 13600  | 114000 | 102000                            | 89.0% |
| Pb                       | 282    | 4770     | 28300         | 21500          | 258000 | 183    | 188                               | 103%  |
| $\overline{Zn}$          | 1470   | 22300    | 365000        | 273000         | 388000 | 459    | 298                               | 65.0% |
| Cd                       | 59.0   | 388      | 567           | 376            | 569    | 7.00   | 7.00                              | 99.0% |
| Mn                       | 2780   | 2330     | 11700         | 9890           | 3121   | 1720   | 1720                              | 100%  |
| <b>Cu</b>                | 52.0   | 57.0     | 2260          | 1630           | 1020   | 55.0   | 67.0                              | 121%  |
| $\text{Contribution(R)}$ | 0.862  | $-0.161$ | 0.233         | $-0.306$       | 0.003  |        |                                   |       |
| Ratio of R(%)            | 36.7%  | $-25.6%$ | 37.0%         | $-48.6%$       | 0.4%   |        |                                   |       |

Table 4. Result of CMB apportionment.

|                                         |        | Source(mg/kg) |        | Ambient(mg/kg) |        |                                   |       |  |
|-----------------------------------------|--------|---------------|--------|----------------|--------|-----------------------------------|-------|--|
|                                         | $A-1$  | $B-1$         | $B-2$  | $B-3$          |        | Measured(M) Calculated(C) C/M (%) |       |  |
| Species                                 | Conc.  | Conc.         | Conc.  | Conc.          | Conc.  | Conc.                             | Conc. |  |
| INi                                     | 15100  | 110           | 82.0   | 54.0           | 10900  | 9350                              | 85.8% |  |
| $\overline{\mathsf{F}e}$                | 146000 | 136000        | 138000 | 13600          | 114000 | 90200                             | 79.1% |  |
| P <sub>b</sub>                          | 282    | 28300         | 21500  | 258000         | 183    | 140                               | 76.3% |  |
| $\sum n$                                | 1470   | 365000        | 273000 | 388000         | 459    | 459                               | 100%  |  |
| $\overline{Cd}$                         | 59.0   | 567           | 376    | 569            | 7.00   | 35.8                              | 512%  |  |
| Mn                                      | 2780   | 11700         | 9890   | 312            | 1720   | 1710                              | 99.2% |  |
| lCu                                     | 52.0   | 2260          | 1630   | 1020           | 55.0   | 29.4                              | 53.5% |  |
| $\vert$ Contribution $\vert$ R) $\vert$ | 0.619  | $-0.001$      |        |                |        |                                   |       |  |
| Ratio of R(%)                           | 100.2% | $-0.20%$      |        |                |        |                                   |       |  |

Table 5. Result of CMB apportionment without a source of A-2.

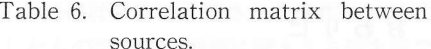

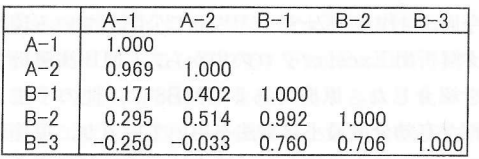

ものであるとのことであった。筆者らは、CMB8の 移植に当たってそれらの改良にも努めたが、十分に原 作者らの認知を受けているとはいい難いので、今後原 作者らと連絡を取りながら改良を加えていきたい。

#### 謝 辞

CMB8 については、福岡県保健環境研究所の岩本氏 がいち早く日本への紹介12)を行っており、更に日本 語版のマニュアルの作成などで尽力されている。筆者 らが行った CMB8 の移植に当たっても、このマニュ アルを大いに利用させていただいた。ここに謝意を表 します。

(受稿 2000.5.1)

#### 文 献

1) 溝畑 朗他: 堺市における大気浮遊粒子状物質中 の諸元素の発生源の同定,大気汚染学会誌, 15, 198-206 (1980).

- 2) 浮遊粒子状物質対策検討会:浮游粒子状物質汚染 予測マニュアル, 267-269, 東洋館出版社, 1997.
- 3) Henry, R. C. et al.: Review of receptor model fundamentals, Atmos. Environ., 18, 1507-1515.
- 4) 環境庁大気保全局:スパイクタイヤによる浮遊粉 じん中の各成分濃度等測定方法指針, 1983.
- 5) Watson, J. G. et al.: The effective variance weighting for least squares calculation applied to the mass balance receptor model, Atmos. Environ., 18, 1347-1355.
- 6) ftp://eafs.dri.edu/cmb80
- 7) Henry, R. C.: Dealing with near collinearity in chemical mass balance receptor models. Atmos. *Environ.*, 26A, 933-8 (1992).
- 8) Watson, J. G. et al.: The USEPA/DRI chemical mas balance receptor model, CMB 7.0, Environmental Software, 1990, 5, 38-49.
- 9) 中川 徹他:最小二乗法による実験データ解析プ ログラム SALS, p. 65, 東京大学出版会, 1982.
- 10) 花石竜治他:青森県環境保健センター研究報告.  $10, 45-48$   $(2000)$ .
- 11) http://www.jomon.ne.jp/~hayakari/
- 12) 岩本真二: CMB8 ソフトによる浮遊粒子状物質 発生源寄与の推定,大気環境学会講演要旨集, 39, 292 (1998).

# Introduction of Spreadsheet Application Macros for Environmental Data Analysis and Analytical Examples (II)

# -Macro for CMB Analysis-

# Susumu HAYAKARI\* and Ryuji HANAISHI\*\*

\* Aomori Prefectural Institute of Environment and Health-Mutsu Environmental Management Office. 1-1-8, Chuoh, Mutsu, Aomori 035-0073, JAPAN

\*\* Aomori Prefectural Institute of Environment and Health. 1-1-1, Higashitsukurimichi Aomori, Aomori 030-8566, JAPAN

Introduction of Microsoft Excel macros for environmental data analysis that one (SH) of the present authors has uploaded to web site (http://www.jomon.ne.jp/~hayakari/).

CMB8J, a macro for the CMB analysis, was made by translation of a freeware coded in USA for the CMB apportionment and has some advantages. The CMB8J yields detailed information about the processes of choice of sources and it propose a new performance measure for selection of a set of sources that gives a nice fitting.

Key words: web site, Excel VBA macro, CMB